## **Comment Faire Pour créer une image ISO d'un CD-ROM ?**

## [Linux commande](https://www.abonnel.fr/tag/linux_commande?do=showtag&tag=Linux_commande)

Créer l'image ISO (que l'on appellera par exemple image.iso) d'un disque dans un lecteur CD-ROM (/dev/cdrom par exemple) :

dd if=/dev/cdrom of=image.iso

From: <https://www.abonnel.fr/>- **notes informatique & technologie**

Permanent link: **[https://www.abonnel.fr/informatique/cfp/creer\\_une\\_image\\_iso\\_d\\_un\\_cd\\_rom](https://www.abonnel.fr/informatique/cfp/creer_une_image_iso_d_un_cd_rom)**

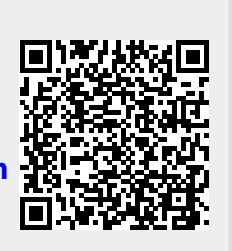

Last update: **2023/02/28 20:02**